DOWNLOAD OR READ : DIGITAL IMAGE PROCESSING USING MATLAB 3RD EDITION PDF EBOOK EPUB MOBI

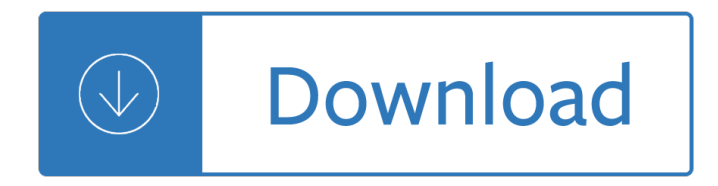

### **digital image processing using pdf**

In computer science, digital image processing is the use of computer algorithms to perform image processing on digital images. As a subcategory or field of digital signal processing, digital image processing has many advantages over analog image processing.It allows a much wider range of algorithms to be applied to the input data and can avoid problems such as the build-up of noise and signal ...

### **Digital image processing - Wikipedia**

Digital Image . Processing . Using MATLAB ® Second Edition. Rafael C. Gonzalez. University of Tennessee. Richard E. Woods. MedData Interactive. Steven L. Eddins

### **Digital Image Processing**

A digital image is a numeric representation, normally binary, of a two-dimensional image.Depending on whether the image resolution is fixed, it may be of vector or raster type. By itself, the term "digital image" usually refers to raster images or bitmapped images (as opposed to vector images

### **Digital image - Wikipedia**

Astrophotography Image Processing Using Modern Raw Converters . by Roger N. Clark Learn modern practices, settings and processing tips for astrophotography here.

# **Astrophotography Image Processing, Clarkvision.com**

Signal processing is a discipline in electrical engineering and in mathematics that deals with analysis and processing of analog and digital signals , and deals with storing , filtering , and other operations on signals. These signals include transmission signals , sound or voice signals , image ...

# **Digital Image Processing Introduction - Tutorials Point**

One way to describe an image using numbers is to declare its contents using position and size of geometric forms and shapes like lines, curves, rectangles and circles; such images are called vector images.

# **Chapter 1. Digital image representation - GIMP**

Algorithms: The Image Processing and Measurement Cookbook by Dr. John C. Russ www.reindeergraphics.com/tutorial/index.shtml . Conference Papers http://poseidon.csd ...

# **efg's Image Processing: Algorithms**

search areas, from nanotechnology to as-tronomy. It is common practice for manufactur-ers of image acquisition devices to include dedicated image processing software, but

#### **Image Processing with ImageJ**

Chapter 32: The Laplace Transform. The two main techniques in signal processing, convolution and Fourier analysis, teach that a linear system can be completely understood from its impulse or frequency response.

# **The Laplace Transform - Digital signal processing**

The identification of objects within an image can be a very difficult task. One way to simplify the problem is to change the grayscale image into a binary image, in which each pixel is restricted to a value of either 0 or 1.The techniques used on these binary images go by such names as: blob analysis, connectivity analysis,

and morphological image processing (from the Greek word morph $\tilde{A}$ "...

### **Morphological Image Processing - Digital Signal Processing**

Peripheral blood smear analysis using image processing approach for diagnostic purposes: A review

### **Peripheral blood smear analysis using image processing**

3 Processing Captured Data This document describes how to process image data captured using the highlight capture method, as described in the companion document, RTI: Guide to Highlight Image Capture. When you have finished acquiring the original images from a capture sequence, you must perform a set of

### **RTI: Guide to Highlight Image Processing**

282 The Scientist and Engineer's Guide to Digital Signal Processing Figure 15-4 shows the frequency response of two other relatives of the moving

### **The Scientist and Engineer's Guide to Digital Signal**

If you are processing a group of camera raw files taken under the same lighting conditions, you can adjust the setting in the first image to your satisfaction and then apply the same settings to the remaining images.

### **Process a batch of Photoshop files - Adobe Help Center**

Demystifying digital signal processing (DSP) programming: 2 March 2015 The ease in realizing implementations with TI DSPs Overview Introduced by Texas Instruments over thirty years ago, the digital signal processor

### **Demystifying digital signal processing (DSP) programming**

Introduction. Digital image editors mix painting and drawing tools with some features specific to digital imaging, which creates images from the physical environment using normally cameras or scanners, and have two additional features you should know about:

# **Best Free Digital Image Editor | Gizmo's Freeware**

Convert Payables Trial Balance Report into Excel from PDF. Application: Oracle Utility

Cost accounting matz usry 7th edition manual Electronic circuit donald neamen solutions manual 3rd edition Don t know jack the hunt for jack reacher series A land remembered sparknotes

Kickstartyoursuccessfourpowerfulstepstogetwhatyouwantoutofyourlifecareerandbusine Resonance problems and answers Public money and the muse Tea leaf on the roof Full version boeing 777 aircraft maintenance manual The kiss of a viscount daughters aristocracy linda rae sande Biology 10 12 keystone credit recovery answers Focus on health 11th edition The chamber john grisham Aarondembskibowden A delusion of satan the full story of the salem witch trials Introduction to finance markets investments and financial management 15th edition Bank management and financial services 9th edition rose free Engineering statistics student solutions manual 5th edition Math olympiad contest problems for elementary and middle schools by george lenchner great book Ribbon in the sky Dichotomies in stability theory Focus on grammar 1 4th edition Woe to live on daniel woodrell Foundations of the seventh day adventist message and mission The fault in our stars read online Shadow light maurice sterne Principles finance excel simon benninga Seeleys anatomy and physiology 10th edition Mixed stoichiometry review answers Audi a4 b6 user manual R d sharma mathematics class 11 free download My naughty little sister collection 202 great cover letters Servicedesignpatternsfundamentalsolutionsforsoapwsdlandrestfulwebservicesrobertdaigneau Impossible knife of memory Quickbooks exam answers Foundations of algorithms 5th edition solution manual Mister maker craft

Advancedlevelphysicsredspotfreeherephysicslongmanadvancedlevelphysicslongmanlookwokweitenyearsseri estopical Strange details michael cadwell Spin glasses and complexity primers in complex systems Nihss test group b answer Dd basu commentary on the constitution of india vol 10 Geosynthetics and their applications The romance angels oracle cards The abyss of despair yeven metzulah the famous 17th century Gold gold a beginners handbook and recreational guide how and where to prospect for gold Suzuki gs 750 manual James stewart essential calculus 2nd edition Classical mechanics text j c upadhyaya Like father like daughter how father shapes the woman his daughter becomes The essential stevie ray vaughan and double trouble Estimation of spatial panels Pearson prentice hall economics textbook Solution manual chemical engineering kinetics smith Don t let the messenger they shoot be you a Secrecy or ruin on the rock I quit sugar sarah wilson book Binary puzzles mixed grids medium volume 3 276 puzzles